Pham 161889

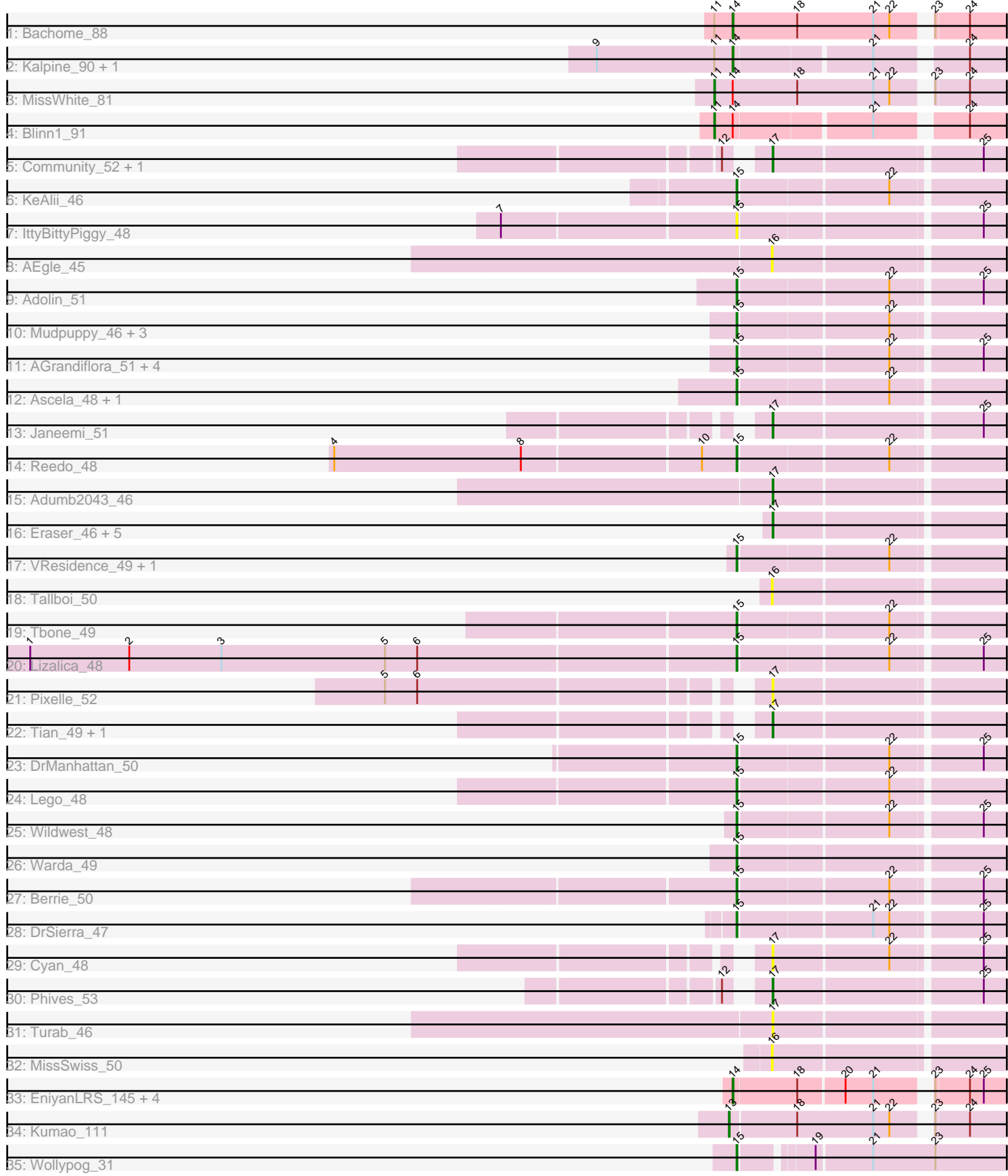

Note: Tracks are now grouped by subcluster and scaled. Switching in subcluster is indicated by changes in track color. Track scale is now set by default to display the region 30 bp upstream of start 1 to 30 bp downstream of the last possible start. If this default region is judged to be packed too tightly with annotated starts, the track will be further scaled to only show that region of the ORF with annotated starts. This action will be indicated by adding "Zoomed" to the title. For starts, yellow indicates the location of called starts comprised solely of Glimmer/GeneMark auto-annotations, green indicates the location of called starts with at least 1 manual gene annotation.

# Pham 161889 Report

This analysis was run 05/04/24 on database version 560.

Pham number 161889 has 56 members, 15 are drafts.

Phages represented in each track:

- Track 1 : Bachome 88
- Track 2 : Kalpine\_90, Trixie\_87
- Track 3 : MissWhite\_81
- Track 4 : Blinn1 91
- Track 5 : Community 52, Tuck 52
- Track 6 : KeAlii\_46
- Track 7 : IttyBittyPiggy\_48
- Track 8 : AEgle\_45
- Track 9 : Adolin 51
- Track 10 : Mudpuppy\_46, YesChef\_49, Tutumahutu\_50, Powerpuff\_51
- Track 11 : AGrandiflora\_51, Simpson\_51, Kaylissa\_50, JohnDoe\_49, Joemato\_51
- Track 12 : Ascela 48, Iter 48
- Track 13 : Janeemi\_51
- Track 14 : Reedo\_48
- Track 15 : Adumb2043\_46
- Track 16 : Eraser 46, Asa16 46, Elezi 46, London 46, Niobe 46, Jstan 48
- Track 17 : VResidence\_49, Nitro\_48
- Track 18 : Tallboi 50
- Track 19 : Tbone 49
- Track 20 : Lizalica 48
- Track 21 : Pixelle 52
- Track 22 : Tian\_49, Amyev\_50
- Track 23 : DrManhattan 50
- Track 24 : Lego 48
- Track 25 : Wildwest 48
- Track 26 : Warda\_49
- Track 27 : Berrie\_50
- Track 28 : DrSierra\_47
- Track 29 : Cyan 48
- Track 30 : Phives 53
- Track 31 : Turab\_46
- Track 32 : MissSwiss\_50
- Track 33 : EniyanLRS\_145, Wildcat\_152, MaryV\_138, Azrael100\_145, Cosmo\_153
- Track 34 : Kumao\_111
- Track 35 : Wollypog\_31

## **Summary of Final Annotations (See graph section above for start numbers):**

The start number called the most often in the published annotations is 15, it was called in 20 of the 41 non-draft genes in the pham.

Genes that call this "Most Annotated" start: • AGrandiflora 51, Adolin 51, Ascela 48, Berrie 50, DrManhattan 50, DrSierra 47, Iter\_48, IttyBittyPiggy\_48, Joemato\_51, JohnDoe\_49, Kaylissa\_50, KeAlii\_46, Lego\_48, Lizalica\_48, Mudpuppy\_46, Nitro\_48, Powerpuff\_51, Reedo\_48, Simpson\_51, Tbone\_49, Tutumahutu\_50, VResidence\_49, Warda\_49, Wildwest\_48, Wollypog 31, YesChef 49,

Genes that have the "Most Annotated" start but do not call it: •

Genes that do not have the "Most Annotated" start:

• AEgle\_45, Adumb2043\_46, Amyev\_50, Asa16\_46, Azrael100\_145, Bachome\_88, Blinn1\_91, Community\_52, Cosmo\_153, Cyan\_48, Elezi\_46, EniyanLRS\_145, Eraser\_46, Janeemi\_51, Jstan\_48, Kalpine\_90, Kumao\_111, London\_46, MaryV\_138, MissSwiss\_50, MissWhite\_81, Niobe\_46, Phives\_53, Pixelle\_52, Tallboi\_50, Tian\_49, Trixie\_87, Tuck\_52, Turab\_46, Wildcat\_152,

## **Summary by start number:**

Start 11:

- Found in 5 of 56 ( 8.9% ) of genes in pham
- Manual Annotations of this start: 2 of 41
- Called 40.0% of time when present
- Phage (with cluster) where this start called: Blinn1\_91 (A6), MissWhite\_81 (A2),

Start 13:

- Found in 1 of 56 ( 1.8% ) of genes in pham
- Manual Annotations of this start: 1 of 41
- Called 100.0% of time when present
- Phage (with cluster) where this start called: Kumao 111 (singleton),

Start 14:

- Found in 10 of 56 ( 17.9% ) of genes in pham
- Manual Annotations of this start: 8 of 41
- Called 80.0% of time when present

• Phage (with cluster) where this start called: Azrael100\_145 (V), Bachome\_88 (A11), Cosmo\_153 (V), EniyanLRS\_145 (V), Kalpine\_90 (A2), MaryV\_138 (V), Trixie\_87 (A2), Wildcat\_152 (V),

Start 15:

- Found in 26 of 56 ( 46.4% ) of genes in pham
- Manual Annotations of this start: 20 of 41
- Called 100.0% of time when present

• Phage (with cluster) where this start called: AGrandiflora\_51 (AZ1), Adolin\_51 (AZ1), Ascela 48 (AZ1), Berrie, 50 (AZ1), DrManhattan, 50 (AZ1), DrSierra\_47 (AZ1), Iter\_48 (AZ1), IttyBittyPiggy\_48 (AZ1), Joemato\_51 (AZ1), JohnDoe\_49 (AZ1), Kaylissa\_50 (AZ1), KeAlii\_46 (AZ1), Lego\_48 (AZ1), Lizalica\_48 (AZ1),

Mudpuppy\_46 (AZ1), Nitro\_48 (AZ1), Powerpuff\_51 (AZ1), Reedo\_48 (AZ1), Simpson\_51 (AZ1), Tbone\_49 (AZ1), Tutumahutu\_50 (AZ1), VResidence\_49 (AZ1), Warda\_49 (AZ1), Wildwest\_48 (AZ1), Wollypog\_31 (singleton), YesChef\_49 (AZ1),

Start 16:

• Found in 3 of 56 ( 5.4% ) of genes in pham

• No Manual Annotations of this start.

• Called 100.0% of time when present

• Phage (with cluster) where this start called: AEgle 45 (AZ1), MissSwiss 50 (AZ1), Tallboi\_50 (AZ1),

Start 17:

• Found in 16 of 56 ( 28.6% ) of genes in pham

- Manual Annotations of this start: 10 of 41
- Called 100.0% of time when present

• Phage (with cluster) where this start called: Adumb2043 46 (AZ1), Amyev 50 (AZ1), Asa16\_46 (AZ1), Community\_52 (AZ1), Cyan\_48 (AZ1), Elezi\_46 (AZ1), Eraser\_46 (AZ1), Janeemi\_51 (AZ1), Jstan\_48 (AZ1), London\_46 (AZ1), Niobe\_46 (AZ1), Phives\_53 (AZ1), Pixelle\_52 (AZ1), Tian\_49 (AZ1), Tuck\_52 (AZ1), Turab\_46 (AZ1),

### **Summary by clusters:**

There are 6 clusters represented in this pham: singleton, A11, V, A2, A6, AZ1,

Info for manual annotations of cluster A11: •Start number 14 was manually annotated 1 time for cluster A11.

Info for manual annotations of cluster A2:

•Start number 11 was manually annotated 1 time for cluster A2.

•Start number 14 was manually annotated 2 times for cluster A2.

Info for manual annotations of cluster A6: •Start number 11 was manually annotated 1 time for cluster A6.

Info for manual annotations of cluster AZ1: •Start number 15 was manually annotated 19 times for cluster AZ1. •Start number 17 was manually annotated 10 times for cluster AZ1.

Info for manual annotations of cluster V: •Start number 14 was manually annotated 5 times for cluster V.

### **Gene Information:**

Gene: AEgle\_45 Start: 33909, Stop: 34211, Start Num: 16 Candidate Starts for AEgle\_45: (16, 33909),

Gene: AGrandiflora\_51 Start: 35186, Stop: 35530, Start Num: 15 Candidate Starts for AGrandiflora\_51: (Start: 15 @35186 has 20 MA's), (22, 35372), (25, 35480),

Gene: Adolin\_51 Start: 33940, Stop: 34284, Start Num: 15 Candidate Starts for Adolin\_51: (Start: 15 @33940 has 20 MA's), (22, 34126), (25, 34234),

Gene: Adumb2043\_46 Start: 33931, Stop: 34233, Start Num: 17 Candidate Starts for Adumb2043\_46: (Start: 17 @33931 has 10 MA's),

Gene: Amyev\_50 Start: 37254, Stop: 37556, Start Num: 17 Candidate Starts for Amyev\_50: (Start: 17 @37254 has 10 MA's),

Gene: Asa16\_46 Start: 35253, Stop: 35555, Start Num: 17 Candidate Starts for Asa16\_46: (Start: 17 @35253 has 10 MA's),

Gene: Ascela\_48 Start: 34498, Stop: 34842, Start Num: 15 Candidate Starts for Ascela\_48: (Start: 15 @34498 has 20 MA's), (22, 34684),

Gene: Azrael100\_145 Start: 69859, Stop: 69524, Start Num: 14 Candidate Starts for Azrael100\_145: (Start: 14 @69859 has 8 MA's), (18, 69778), (20, 69721), (21, 69685), (23, 69628), (24, 69586), (25, 69568),

Gene: Bachome\_88 Start: 47603, Stop: 47259, Start Num: 14 Candidate Starts for Bachome\_88: (Start: 11 @47627 has 2 MA's), (Start: 14 @47603 has 8 MA's), (18, 47519), (21, 47420), (22, 47399), (23, 47363), (24, 47321),

Gene: Berrie\_50 Start: 35600, Stop: 35944, Start Num: 15 Candidate Starts for Berrie\_50: (Start: 15 @35600 has 20 MA's), (22, 35786), (25, 35894),

Gene: Blinn1\_91 Start: 47767, Stop: 47411, Start Num: 11 Candidate Starts for Blinn1\_91: (Start: 11 @47767 has 2 MA's), (Start: 14 @47743 has 8 MA's), (21, 47575), (24, 47473),

Gene: Community\_52 Start: 36974, Stop: 37276, Start Num: 17 Candidate Starts for Community\_52: (12, 36938), (Start: 17 @36974 has 10 MA's), (25, 37226),

Gene: Cosmo\_153 Start: 70023, Stop: 69688, Start Num: 14 Candidate Starts for Cosmo\_153: (Start: 14 @70023 has 8 MA's), (18, 69942), (20, 69885), (21, 69849), (23, 69792), (24, 69750), (25, 69732),

Gene: Cyan\_48 Start: 34784, Stop: 35086, Start Num: 17 Candidate Starts for Cyan\_48: (Start: 17 @34784 has 10 MA's), (22, 34928), (25, 35036),

Gene: DrManhattan\_50 Start: 33507, Stop: 33851, Start Num: 15

Candidate Starts for DrManhattan\_50: (Start: 15 @33507 has 20 MA's), (22, 33693), (25, 33801),

Gene: DrSierra\_47 Start: 33655, Stop: 33999, Start Num: 15 Candidate Starts for DrSierra\_47: (Start: 15 @33655 has 20 MA's), (21, 33820), (22, 33841), (25, 33949),

Gene: Elezi\_46 Start: 35250, Stop: 35552, Start Num: 17 Candidate Starts for Elezi\_46: (Start: 17 @35250 has 10 MA's),

Gene: EniyanLRS\_145 Start: 70352, Stop: 70017, Start Num: 14 Candidate Starts for EniyanLRS\_145: (Start: 14 @70352 has 8 MA's), (18, 70271), (20, 70214), (21, 70178), (23, 70121), (24, 70079), (25, 70061),

Gene: Eraser\_46 Start: 35260, Stop: 35562, Start Num: 17 Candidate Starts for Eraser\_46: (Start: 17 @35260 has 10 MA's),

Gene: Iter\_48 Start: 34492, Stop: 34836, Start Num: 15 Candidate Starts for Iter\_48: (Start: 15 @34492 has 20 MA's), (22, 34678),

Gene: IttyBittyPiggy\_48 Start: 34220, Stop: 34564, Start Num: 15 Candidate Starts for IttyBittyPiggy\_48: (7, 33926), (Start: 15 @34220 has 20 MA's), (25, 34514),

Gene: Janeemi\_51 Start: 36499, Stop: 36801, Start Num: 17 Candidate Starts for Janeemi\_51: (Start: 17 @36499 has 10 MA's), (25, 36751),

Gene: Joemato\_51 Start: 34811, Stop: 35155, Start Num: 15 Candidate Starts for Joemato\_51: (Start: 15 @34811 has 20 MA's), (22, 34997), (25, 35105),

Gene: JohnDoe\_49 Start: 34807, Stop: 35151, Start Num: 15 Candidate Starts for JohnDoe\_49: (Start: 15 @34807 has 20 MA's), (22, 34993), (25, 35101),

Gene: Jstan\_48 Start: 35255, Stop: 35557, Start Num: 17 Candidate Starts for Jstan\_48: (Start: 17 @35255 has 10 MA's),

Gene: Kalpine\_90 Start: 49691, Stop: 49359, Start Num: 14 Candidate Starts for Kalpine\_90: (9, 49868), (Start: 11 @49715 has 2 MA's), (Start: 14 @49691 has 8 MA's), (21, 49523), (24, 49421),

Gene: Kaylissa\_50 Start: 35202, Stop: 35546, Start Num: 15 Candidate Starts for Kaylissa\_50: (Start: 15 @35202 has 20 MA's), (22, 35388), (25, 35496),

Gene: KeAlii\_46 Start: 34316, Stop: 34660, Start Num: 15

Candidate Starts for KeAlii\_46: (Start: 15 @34316 has 20 MA's), (22, 34502),

Gene: Kumao\_111 Start: 66431, Stop: 66087, Start Num: 13 Candidate Starts for Kumao\_111: (Start: 13 @66431 has 1 MA's), (18, 66347), (21, 66248), (22, 66227), (23, 66191), (24, 66149),

Gene: Lego\_48 Start: 34521, Stop: 34865, Start Num: 15 Candidate Starts for Lego\_48: (Start: 15 @34521 has 20 MA's), (22, 34707),

Gene: Lizalica\_48 Start: 34265, Stop: 34609, Start Num: 15 Candidate Starts for Lizalica\_48: (1, 33359), (2, 33488), (3, 33608), (5, 33821), (6, 33863), (Start: 15 @34265 has 20 MA's), (22, 34451), (25, 34559),

Gene: London\_46 Start: 35251, Stop: 35553, Start Num: 17 Candidate Starts for London\_46: (Start: 17 @35251 has 10 MA's),

Gene: MaryV\_138 Start: 68201, Stop: 67863, Start Num: 14 Candidate Starts for MaryV\_138: (Start: 14 @68201 has 8 MA's), (18, 68120), (20, 68060), (21, 68024), (23, 67967), (24, 67925), (25, 67907),

Gene: MissSwiss\_50 Start: 33782, Stop: 34084, Start Num: 16 Candidate Starts for MissSwiss\_50: (16, 33782),

Gene: MissWhite\_81 Start: 45575, Stop: 45207, Start Num: 11 Candidate Starts for MissWhite\_81: (Start: 11 @45575 has 2 MA's), (Start: 14 @45551 has 8 MA's), (18, 45467), (21, 45368), (22, 45347), (23, 45311), (24, 45269),

Gene: Mudpuppy\_46 Start: 34463, Stop: 34807, Start Num: 15 Candidate Starts for Mudpuppy\_46: (Start: 15 @34463 has 20 MA's), (22, 34649),

Gene: Niobe\_46 Start: 35254, Stop: 35556, Start Num: 17 Candidate Starts for Niobe\_46: (Start: 17 @35254 has 10 MA's),

Gene: Nitro\_48 Start: 35561, Stop: 35905, Start Num: 15 Candidate Starts for Nitro\_48: (Start: 15 @35561 has 20 MA's), (22, 35747),

Gene: Phives\_53 Start: 36999, Stop: 37301, Start Num: 17 Candidate Starts for Phives\_53: (12, 36963), (Start: 17 @36999 has 10 MA's), (25, 37251),

Gene: Pixelle\_52 Start: 37599, Stop: 37901, Start Num: 17 Candidate Starts for Pixelle\_52: (5, 37155), (6, 37197), (Start: 17 @37599 has 10 MA's),

Gene: Powerpuff\_51 Start: 35909, Stop: 36253, Start Num: 15 Candidate Starts for Powerpuff\_51: (Start: 15 @35909 has 20 MA's), (22, 36095),

Gene: Reedo\_48 Start: 33265, Stop: 33609, Start Num: 15 Candidate Starts for Reedo\_48: (4, 32752), (8, 32995), (10, 33220), (Start: 15 @33265 has 20 MA's), (22, 33451),

Gene: Simpson\_51 Start: 34815, Stop: 35159, Start Num: 15 Candidate Starts for Simpson\_51: (Start: 15 @34815 has 20 MA's), (22, 35001), (25, 35109),

Gene: Tallboi\_50 Start: 35843, Stop: 36145, Start Num: 16 Candidate Starts for Tallboi\_50: (16, 35843),

Gene: Tbone\_49 Start: 35369, Stop: 35713, Start Num: 15 Candidate Starts for Tbone\_49: (Start: 15 @35369 has 20 MA's), (22, 35555),

Gene: Tian\_49 Start: 37254, Stop: 37556, Start Num: 17 Candidate Starts for Tian\_49: (Start: 17 @37254 has 10 MA's),

Gene: Trixie\_87 Start: 49773, Stop: 49441, Start Num: 14 Candidate Starts for Trixie\_87: (9, 49950), (Start: 11 @49797 has 2 MA's), (Start: 14 @49773 has 8 MA's), (21, 49605), (24, 49503),

Gene: Tuck\_52 Start: 36882, Stop: 37184, Start Num: 17 Candidate Starts for Tuck\_52: (12, 36846), (Start: 17 @36882 has 10 MA's), (25, 37134),

Gene: Turab\_46 Start: 33951, Stop: 34253, Start Num: 17 Candidate Starts for Turab\_46: (Start: 17 @33951 has 10 MA's),

Gene: Tutumahutu\_50 Start: 34792, Stop: 35136, Start Num: 15 Candidate Starts for Tutumahutu\_50: (Start: 15 @34792 has 20 MA's), (22, 34978),

Gene: VResidence\_49 Start: 34157, Stop: 34501, Start Num: 15 Candidate Starts for VResidence\_49: (Start: 15 @34157 has 20 MA's), (22, 34343),

Gene: Warda\_49 Start: 34856, Stop: 35200, Start Num: 15 Candidate Starts for Warda\_49: (Start: 15 @34856 has 20 MA's),

Gene: Wildcat\_152 Start: 70094, Stop: 69756, Start Num: 14 Candidate Starts for Wildcat\_152: (Start: 14 @70094 has 8 MA's), (18, 70013), (20, 69953), (21, 69917), (23, 69860), (24, 69818), (25, 69800),

Gene: Wildwest\_48 Start: 34842, Stop: 35186, Start Num: 15 Candidate Starts for Wildwest\_48: (Start: 15 @34842 has 20 MA's), (22, 35028), (25, 35136),

Gene: Wollypog\_31 Start: 26104, Stop: 26463, Start Num: 15 Candidate Starts for Wollypog\_31: (Start: 15 @26104 has 20 MA's), (19, 26185), (21, 26254), (23, 26335),

Gene: YesChef\_49 Start: 34768, Stop: 35112, Start Num: 15 Candidate Starts for YesChef\_49: (Start: 15 @34768 has 20 MA's), (22, 34954),